## **Stampa Elenco Cancellandi**

Permette la stampa dell'elenco cancellandi, aggiungendo intestazioni di pagina modificabili e gestendo l'ordine dei soggetti da cancellare, cliccare su stampa a destra per confermare.

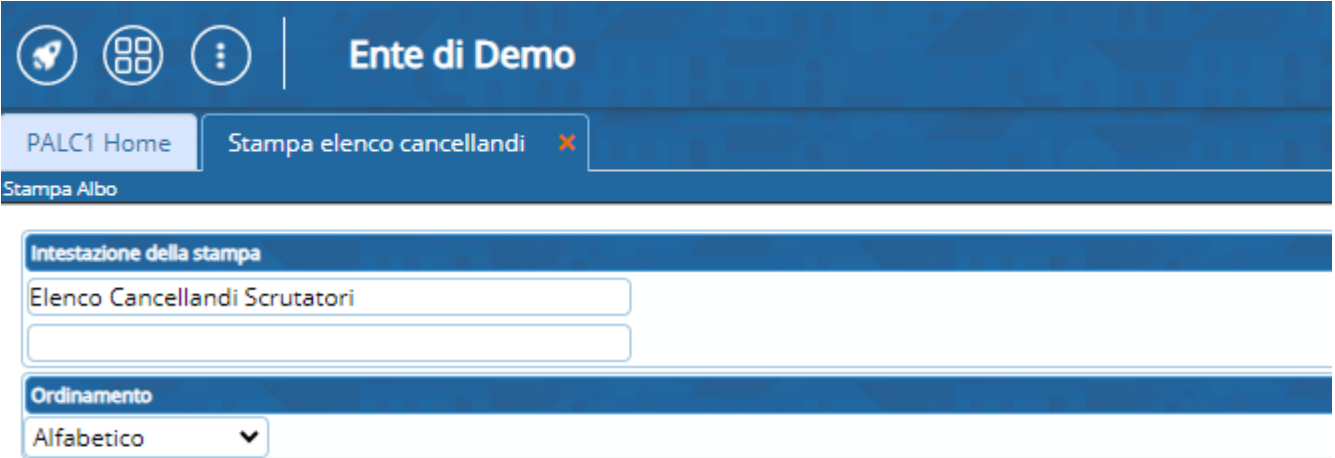

From: <https://wiki.nuvolaitalsoft.it/>- **wiki**

Permanent link: **[https://wiki.nuvolaitalsoft.it/doku.php?id=guide:demografici:stampa\\_elenco\\_cancellandi](https://wiki.nuvolaitalsoft.it/doku.php?id=guide:demografici:stampa_elenco_cancellandi)**

Last update: **2023/10/16 14:53**

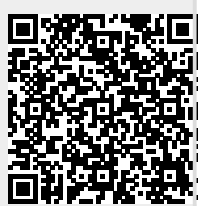